# **AD0-E313Q&As**

Adobe Campaign Classic Developer Certified Professional

### **Pass Adobe AD0-E313 Exam with 100% Guarantee**

Free Download Real Questions & Answers **PDF** and **VCE** file from:

**https://www.leads4pass.com/ad0-e313.html**

100% Passing Guarantee 100% Money Back Assurance

Following Questions and Answers are all new published by Adobe Official Exam Center

**C** Instant Download After Purchase

**83 100% Money Back Guarantee** 

365 Days Free Update

**Leads4Pass** 

800,000+ Satisfied Customers

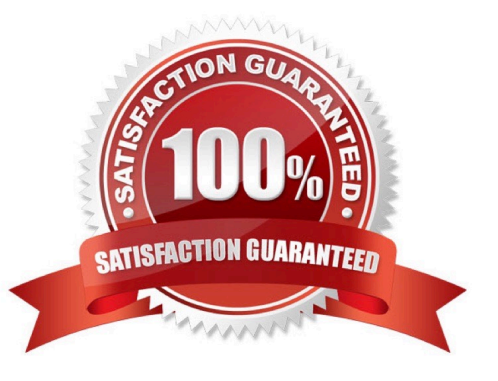

## **Leads4Pass**

#### **QUESTION 1**

A Campaign developer is building an automated workflow that is required to send emails to product purchasers from the previous day. The audience of each day\\'s send must be stored in a delivery of its own.

Which type of delivery should the Campaign developer use in such a workflow?

- A. Recurring delivery
- B. Email delivery
- C. Continuous delivery
- D. Other delivery
- Correct Answer: B

Reference: https://docs.adobe.com/content/help/en/campaign-standard/using/managing- processes-anddata/ channelactivities/email-delivery.html

#### **QUESTION 2**

A developer wishes to merge the value of two different columns within the target dimension. @firstChild and ?econdChild, into one column separated by a space. What is the tight expression for this use case?

- A. concat(@»firstChild. ©secondChild)
- B. concat(@firstChild. ©secondChild. " ")
- C. JuxtWords(@firstChild, ©secondChild)
- D. JuxtWords2(@firstChild, ©secondChild)

Correct Answer: A

#### **QUESTION 3**

A Campaign developer needs to run a newly created campaign workflow. The workflow fails with the following error: "The schema specified in the transition is not compatible with schema "nms:recipient" specified in the delivery - they must be identical". Which steps should the Campaign developer take to resolve this error?

A. Create a new target that matches the default schema of the workflow.

- B. Unconditionally stop and restart the workflow.
- C. Delete the email delivery and re-add it into the workflow.
- D. Change the targeting dimension to the recipient schema prior to the delivery.

### **Leads4Pass**

#### Correct Answer: A

Reference: https://experienceleaguecommunities.adobe.com/t5/adobe-campaign- classic/campaign-fromlist- not-linkedto-recipient-table/td-p/307501

#### **QUESTION 4**

Which two attributes need to be configured in order to create an External Account of type 5FTP? Choose the two correct answers.

- A. Access Key
- B. Encryption
- C. Server
- D. Account
- E. Channel

Correct Answer: AB

#### **QUESTION 5**

Adobe Campaign has out-of-the-box namespaces. What are two of these namespaces? Choose the two correct answers.

- A. xtn
- B. ncm
- C. xkt
- D. xtk
- E. nca

Correct Answer: AD

[AD0-E313 VCE Dumps](https://www.leads4pass.com/ad0-e313.html) [AD0-E313 Exam Questions](https://www.leads4pass.com/ad0-e313.html) [AD0-E313 Braindumps](https://www.leads4pass.com/ad0-e313.html)